# Creating and Publishing Open Educational Resources: A How-to

• • •

Heather Seibert seechangedo@gmail.com Jeanne Hoover, hooverj@ecu.edu

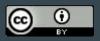

# OER Handbook for Eastern North Carolina

Heather Seibert, Jeanne Hoover, and Dan Zuberbier

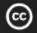

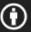

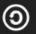

Creative Commons Attribution ShareAlike

**READ BOOK** 

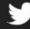

#### OER HANDBOOK FOR EASTERN NORTH CAROLINA

An Brief Introduction to Open Educational Resources

Heather Seibert, Jeanne Hoover, and Dan Zuberbier

https://oerhandbookenc.pressbooks.com/

# Timeframe for Project

| Purchase Ind. Title in<br>Pressbooks (Completed) | J.H - <u>J.L</u> | 2/15/2018  |
|--------------------------------------------------|------------------|------------|
| Develop Outline (Completed)                      | H.SD.ZJ.H        | 03/1/2018  |
| Mid-Year Report (Completed)                      | H.SD.ZJ.H        | 8/01/2018  |
| Write Chapters (In-process)                      | H.SD.ZJ.H        | 7/31/2018  |
| Revision                                         | H.SD.ZJ.H        | 10/1/2018  |
| Print on Demand Copies                           | J.H J.L.         | 10/15/2018 |
| Develop OER Publishing<br>Guide                  | H.SD.ZJ.H        | 1/19/2019  |
| Final Report Submitted                           | H.SD.ZJ.H        | 1/25/2019  |

#### **Creating and editing**

- 1. Brainstorming
- 2. Project Management
- 3. Establish an outline
  - a. Introduction
  - b. Where to find
  - c. Use and Integration
  - d. Creation/Editing/Remixing
  - e. Accessibility and ADA compliance
  - f. Common Myths

- 4. Assign chapters and section responsibilities
- 5. Collect, write and modify materials
- 6. Migration of chapters into Pressbooks
  - Be aware of the Electronic to Print "translation"

#### **Modifying Materials for Project**

- 1. Review Creative Commons Licenses for accuracy
  - a. Citation
  - b. Translation from Electronic to Print
- 2. Review current file format for compatibility and ADA compliance
  - a. Need to be exported to another program
  - b. Separate file available for adapting the OER (ex. Microsoft Word)
- 3. The organization of the material may impact ease of adaptability
  - a. One large file vs. individual modules or chapters
  - b. Hyperlinks and other CCL Licensed materials may have changed location.

## Tools Used for OER

### **Project Management Tools**

- Miro
  - o <u>https://miro.com/</u>
    - Free (optional account)
    - Multiple users
    - Various Board
    - Learning curve
- ullet Trello
  - https://trello.com
    - Free Version (optional account)
    - Virtual Post it notes
    - Multiple Collaborators
    - Easy Set-up
    - Limited Communication

- Monday
  - o <a href="https://monday.com/">https://monday.com/</a>
    - Cost
    - Multiple users
    - Limited free trial
- Asana
  - https://asana.com/?noredirect
    - Cost
    - Multiple Users
    - Similar to Trello
- Evernote
  - o <a href="https://evernote.com/">https://evernote.com/</a>
    - Free
    - Multiple User
    - User Friendly

FALL 2019

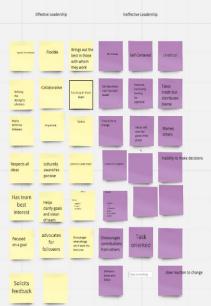

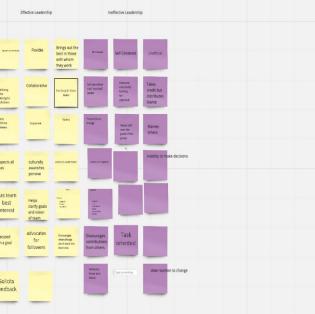

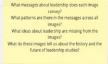

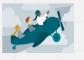

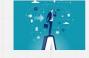

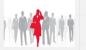

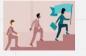

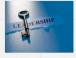

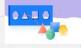

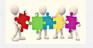

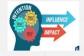

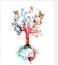

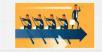

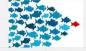

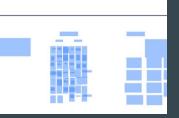

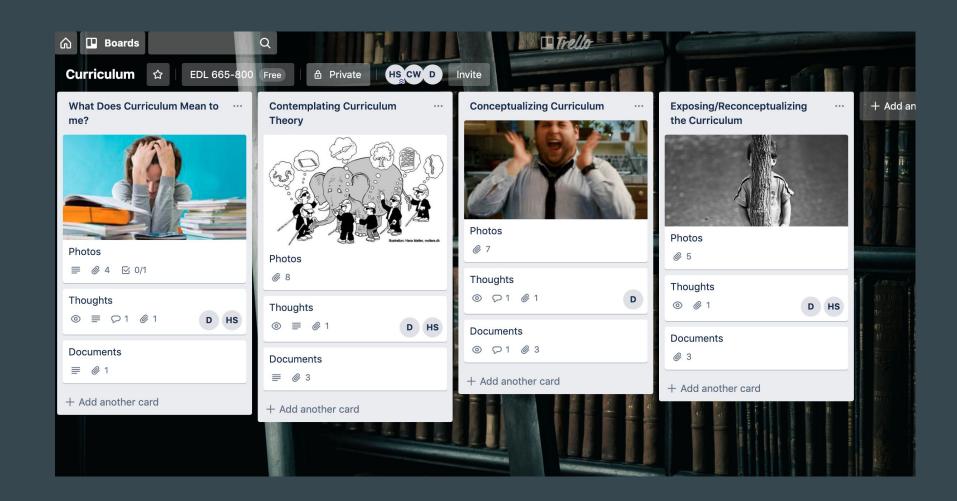

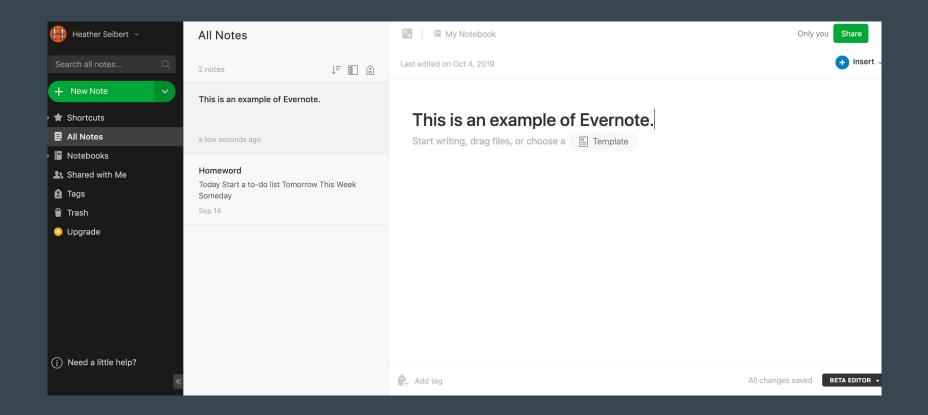

**DER Handbook Outline** 

"Our research showed that a strong CC network needs to make clear paths for engagement, create opportunities for new people to join and contribute, and offer opportunities to influence priorities and decisions."

October 27th have everything ready to migrate into Pressbooks

Mid-year report template (Due August 1)

#### Course Examples/Topics

- 1. Introduction to Handbook
  - a. Purpose of this handbook
  - b. How to use this handbook
  - c. Introduction & What is Open Education and OER?
  - d. Quotes/sound bites
  - e. Why open education and OER in ENC?
  - The More vou know...(each chapter?) completed
  - q. Next Steps
  - h. Additional Resources (including technology resources) 3-5 Completed
- 2. Where to find? Heather Completed
  - a. Quotes/sound bites
  - Interwebz
  - How to choose resources?
  - How to evaluate?
  - Open Licensing (refer to chapter 5)
  - The more you know... Completed
  - g. Next Steps

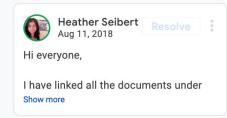

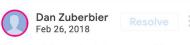

Some guiding principles we could follow? Creative Commons included this language in a recent email via the CC-OpenEdu listserv.

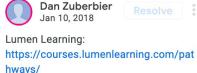

hways/

OFP Scotland:

http://www.open.edu/openlearncreate/ mod/oucontent/view.php?id=82518

# Tools Used for Editing

Photo editing

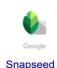

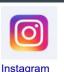

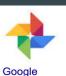

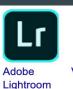

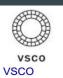

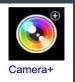

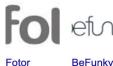

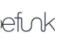

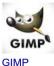

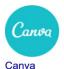

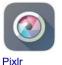

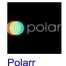

**Photos** 

Video Editing

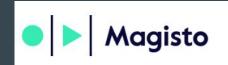

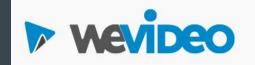

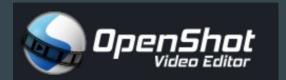

Audio and Music Editors

Beautiful Audio Editor

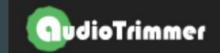

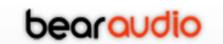

#### **Publishing Tools**

#### **Pressbooks**

Google Docs or PDFs

Scalar

iBooks

Canvas

#### OER HANDBOOK FOR EASTERN NORTH CAROLINA

#### Introduction: What are OER

In any educational setting, we want students to have the best possible resources and information in their hands. Unfortunately, this is not always feasible due to funding, access, availability of materials, or other reasons. We hope this handbook can serve as a resource for faculty, teachers, librarians, and others who are interested in exploring free and customizable resources for students.

Open Educational Resources (OER) are materials that are free for users while also incorporating an open license that legally allows for adapting, remixing, or sharing (SPARC, n.d,). OER may include textbooks, videos, modules, activities, and other learning materials. To be defined as an OER, a work must meet the requirement of the five R's: Reuse, Revise, Remix, Redistribute, and Retain (Wiley, n.d).

Usage of OER has been growing over the last few years due to the increasing costs of higher education and, in particular, of textbooks. From 2006-2016, textbook costs have increased by 87% which was three times the rate of inflation during the same time period (Bureau of Labor Statistics, 2016). While cost is certainly a factor in moving towards free learning materials, it is not the only reason. Most textbooks are developed by publishers to be used for classes around the world. General textbooks may not fit well with the topics covered in class or represent local culture. OER allows educators to edit, remix, adapt, and share versions of

## **Print-on-Demand options**

Lulu.com

Createspace

IngramSpark

#### OER Handbook for Eastern North Carolina

An Introduction to Open Educational Resources

Heather Seibert, Jeanne Hoover, and Dan Zuberbier

#### 1. Chapter One: Where to Find OER

There are numerous places that OER can be found, many of which are used every day by instructors, librarians, teachers, and researchers. Examples of OER include: C-KIZ, OpenStax, Pixabay, Flickr, Khan Academy, Curriki, and MIT OpenCourseware, to name a few. Simple searches on the internet can reveal various OER depending on materials sought. While there is not an all-encompassing list of where to find materials, many libguides from various library and universities have lists that are available to search. East Carolina University provides a libguide of internet sources that contain OER available as well.

OER are usually found with a Creative Commons or public domain license. Searching for materials under a Creative Commons License (CCL) is the most comprehensive of the ways to find OER that can be modified and used in course materials. CCL materials are becoming more common and it is likely that many have seen these materials without even realizing it. These materials can be searched for using various methods. For example, TED Talks are licensed under Creative Commons. YouTube now has CCL options instead of only a standard license, and even board games, such as 'Cards Against Humanity' are licensed under Creative Commons. There are a few different places where one can get help with finding CCL materials, but there should never be an assumption that all generated search results are automatically under Creative Commons. CCL provides a search tool on their website, creativecommons.org, that allows for the search of licensed materials in various places such as Flickr, Open Clipart, CCmixer, and Pixabay.

For example, a simple search on Pixaby for "Cape Fear River" will

#### **Lessons Learned**

It will always take longer than planned

Include learning curves for software that you're using

Editing and indexing

Author agreement prior to starting the project

Extra time may be spent reviewing licenses (if adapting) and developing the POD option.

Self- Marketing

### **Publishing Resources and Recommendations**

Authoring Open Textbooks, Falldin and Lauritsen, https://press.rebus.community/authoropen/

The OER Starter Kit, A. Elder, <a href="https://iastate.pressbooks.pub/oerstarterkit/">https://iastate.pressbooks.pub/oerstarterkit/</a>

Accessibility Toolkit (2nd edition), BCcampus Open Education, <a href="https://opentextbc.ca/accessibilitytoolkit/">https://opentextbc.ca/accessibilitytoolkit/</a>

BCcampus Open Education, Support Resources-Create/Adapt OER:

https://open.bccampus.ca/browse-our-collection/

Creating and Modifying Open Educational Resources, Affordable Learning Georgia: <a href="https://www.affordablelearninggeorgia.org/help/creating-1">https://www.affordablelearninggeorgia.org/help/creating-1</a>